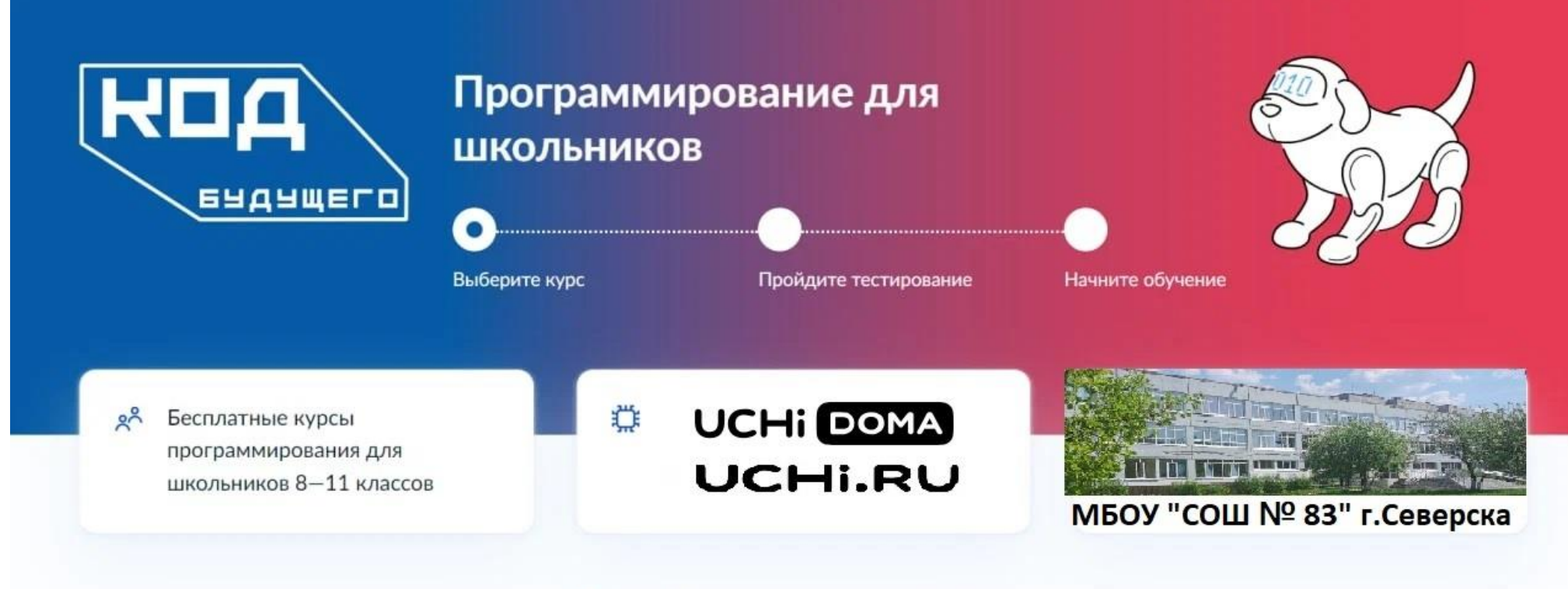

# Успейте подать заявку

## **В МБОУ «СОШ № 83» открыта площадка, на которой ученики 8–11 классов могут бесплатно учиться программированию в рамках федерального проекта «Код будущего».**

Чтобы получить субсидию на обучение, **школьникам 8–11 классов**  необходимо зарегистрироваться в проекте через «Госуслуги». Занятия проходят **на базе школы «МБОУ СОШ № 83» партнера UCHI.RU** в компьютерных классах **цифровой образовательной среды** в группах из 15−20 ребят.

> Это можно сделать по прямой ссылке: https://www.gosuslugi.ru/futurecode/27378?view=offline&region=69000000000&placeId=58

Расскажите ребятам и их родителям, что им нужно:

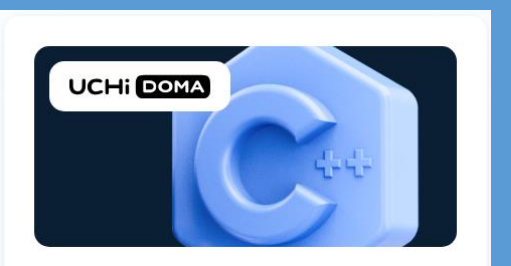

Программирование на С++ 636037, Томская область, г. Северск, ул. Калинина, 72

 $\begin{bmatrix} 1 \end{bmatrix}$  II

Подробнее

### **МБОУ «СОШ № 83»**

636037, Томская область, г. Северск, ул. Калинина, 72

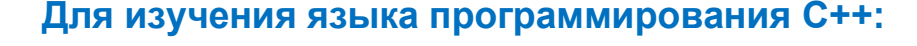

1. Подать заявку. Для очных занятий важно выбрать школу МБОУ «СОШ № 83».

2. Заполнить анкету. Если ребенок подает заявление сам, ему нужно указать данные паспорта и прикрепить справку об обучении в школе, полученную не ранее чем за 30 дней.

3. Пройти несложное вступительное испытание. На это есть десять рабочих дней с момента получения ссылки на привязанную к аккаунту «Госуслуг» почту. Результаты появятся сразу после тестирования.

#### **Обратите внимание!!!**

Подать заявку можно **до \*30 сентября** включительно, но лучше сделать это раньше, потому что \*количество квот на бесплатное обучение ограничено.

Спасибо, что вы с нами!

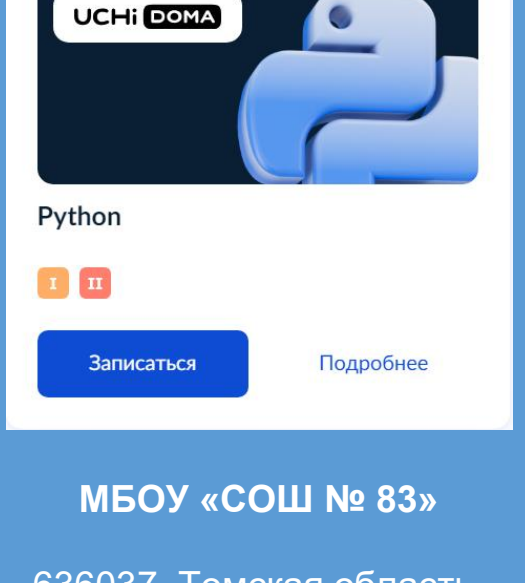

636037, Томская область, г. Северск, ул. Калинина, 72

#### **Для изучения языка программирования Python:**

1. Подать заявку. Для очных занятий важно выбрать школу МБОУ «СОШ № 83».

Это можно сделать по прямой ссылке: <https://www.gosuslugi.ru/futurecode/27377?region=69000000000&view=offline&placeId=552>

2. Заполнить анкету. Если ребенок подает заявление сам, ему нужно указать данные паспорта и прикрепить справку об обучении в школе, полученную не ранее чем за 30 дней.

3. Пройти несложное вступительное испытание. На это есть десять рабочих дней с момента получения ссылки на привязанную к аккаунту «Госуслуг» почту. Результаты появятся сразу после тестирования.

#### **Обратите внимание!!!**

Подать заявку можно **до \*30 сентября** включительно, но лучше сделать это раньше, потому что \*количество квот на бесплатное обучение ограничено.

Спасибо, что вы с нами!